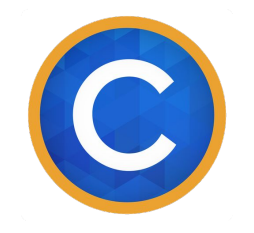

#### PostgreSQL on AWS RDS: tips and tricks.

# Dmitry Vasiliev, coins.ph

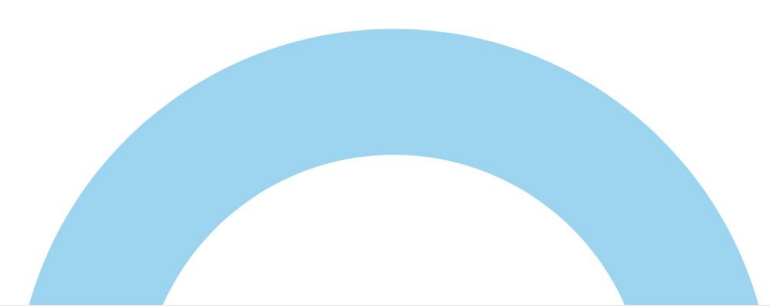

## About the company

- Coins.ph mobile wallet
- Using PostgreSQL since 2014 in AWS
- Dev/Ops: a Russian-speaking team

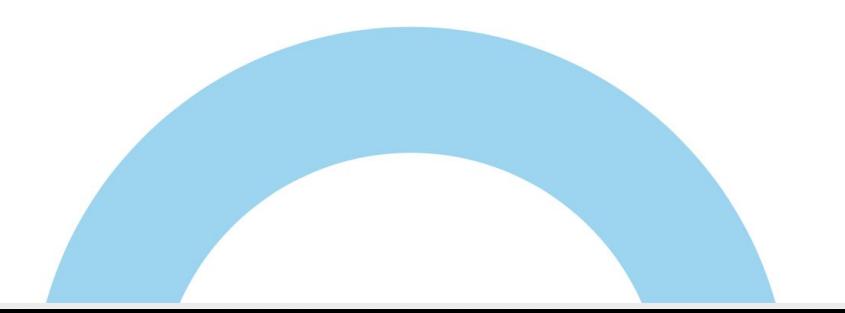

#### Modern cloud infrastructure

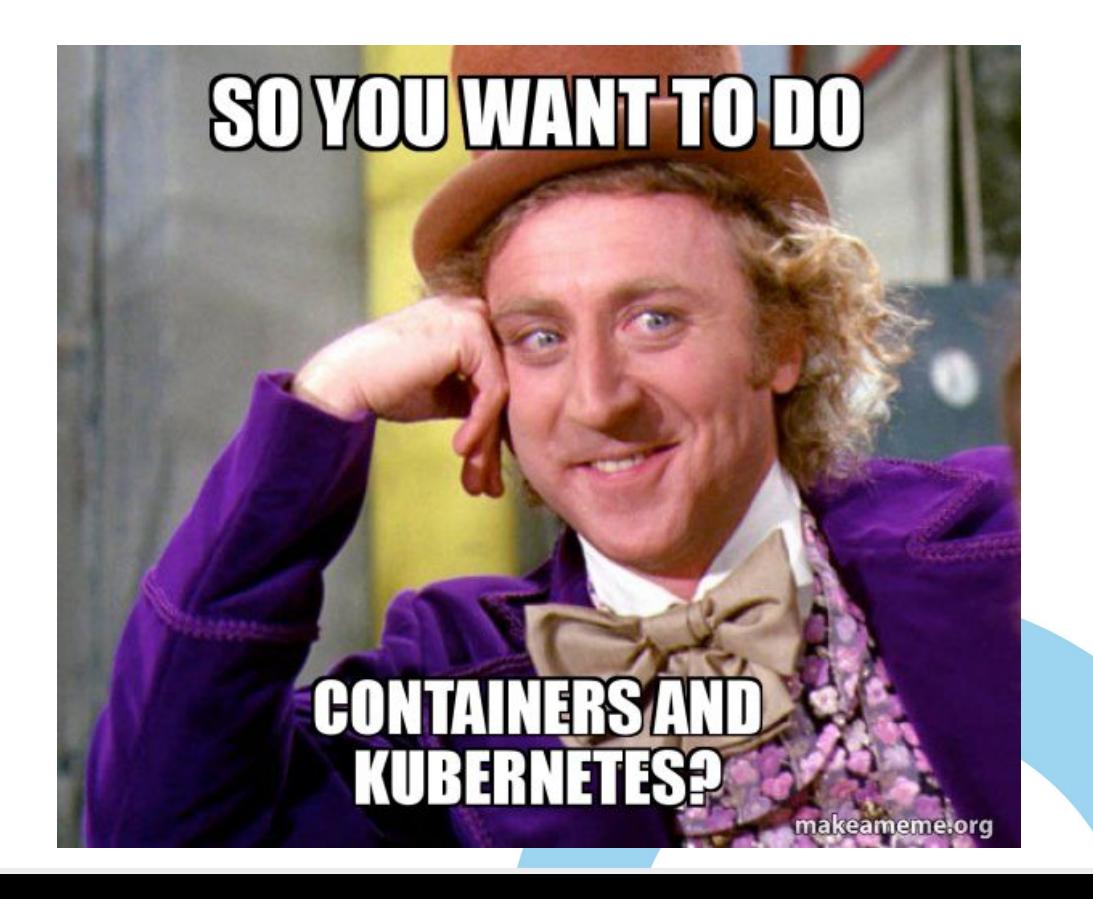

## How you can use AWS

- **EC2: classic virtual machines** 
	- Including I3 instances with fast local NVME ephemeral storage
- **EBS: network block device** 
	- Provisioned IOPS SSD (io1): up to 64k IOPS, 1-2ms write latency
	- General Purpose SSD (gp2): 3 IOPS/Gb up to 16k IOPS, up to 10ms write latency
	- Throughput Optimized HDD (st1) && Cold HDD (sc1)
- RDS PostgreSQL

## PostgreSQL in AWS

1. AWS EC2 (EBS storage or I3 instances)

2. PostgreSQL in kubernetes

3. PostgreSQL AWS RDS

4. Combination of all these methods

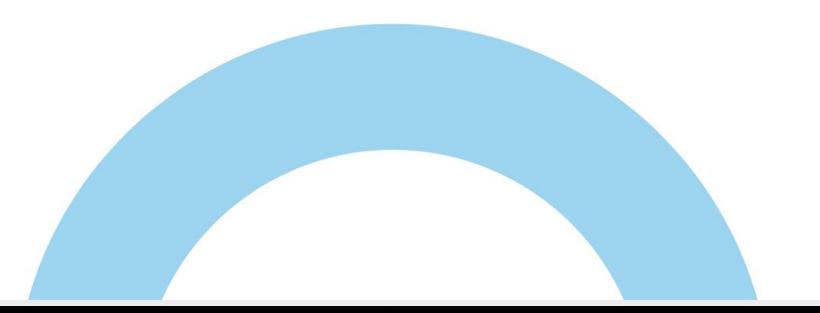

# Some terms: RDS Multi-AZ

Multi-AZ: automatic failover

- 1. On the face of it сan be thought of as block device replication
- 2. Hardware is reserved, but PostgreSQL service is not running
- 3. Failover is managed by DNS record (TTL=5s)
- 4. From our experience failover works: once a month per 10 instances

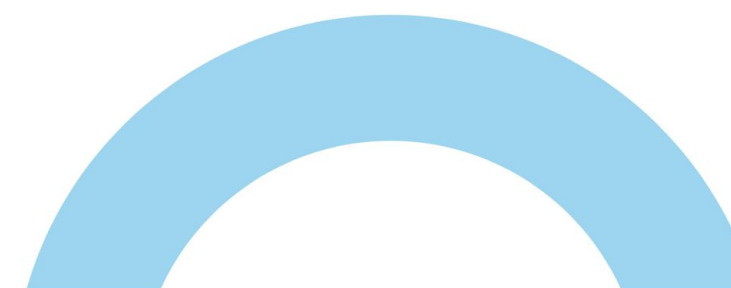

# AWS EC2 (cons)

- 1. Hardware. Not cheaper than Multi-AZ on AWS RDS:
	- a. Instances for: master, sync replica and async replica
	- b. backup storage and backup test resources
- 2. Manpower. Harder to maintain:
	- a. Failover
	- b. Backup

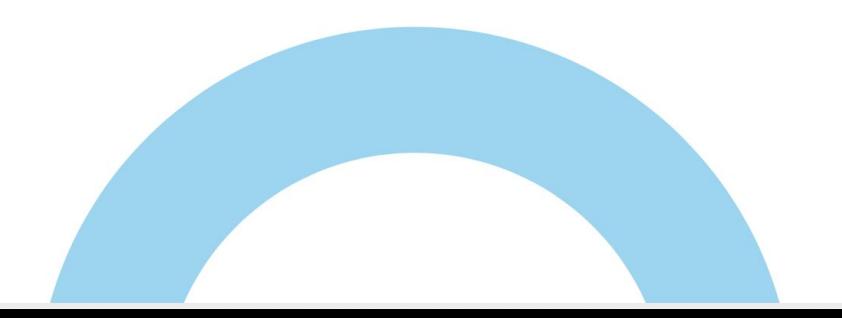

## PostgreSQL in kubernetes (cons)

- 1. Large node instances in kubernetes are required
- 2. There are problems with "huge\_pages = on" (didn't check)
	- a. On RDS we experienced problems on large instances with "huge\_pages = off"
- 3. The complexity of the solution

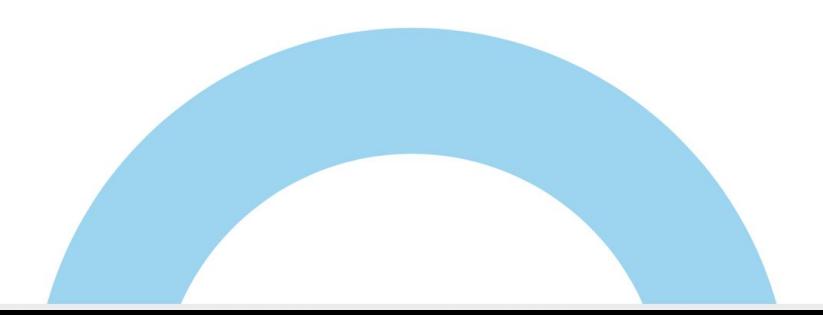

## RDS vs Self-Hosted (cons)

- 1. No superuser access
- 2. No streaming replication, except "Read Replica"
- 3. No access to the operating system (strace, gdb)
- 4. Single storage for all data: tablespaces, wal, server log.

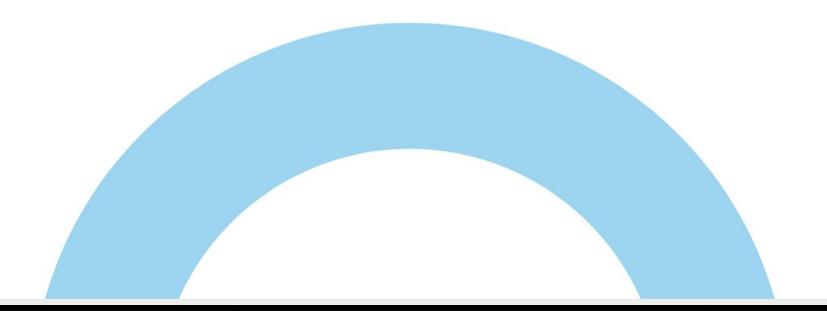

# AWS RDS PostgreSQL (pros):

- 1. SLA 99.95% (\*) : 22 minutes per month (higher in real life)
- 2. Backup: 30 days PITR, (but recovery speed is slow  $(**)$ :  $\sim$  10MB/s)
- 3. Failover: 1-5 minutes (depends on instance size)
- 4. No superuser: stable server versions and extensions

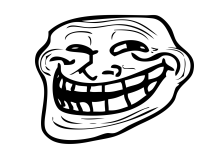

( \* ) through monthly bill, in fact, may be lower ( \*\* ) we are talking about the speed of applying WAL-archive

#### Let's talk about expectations vs reality

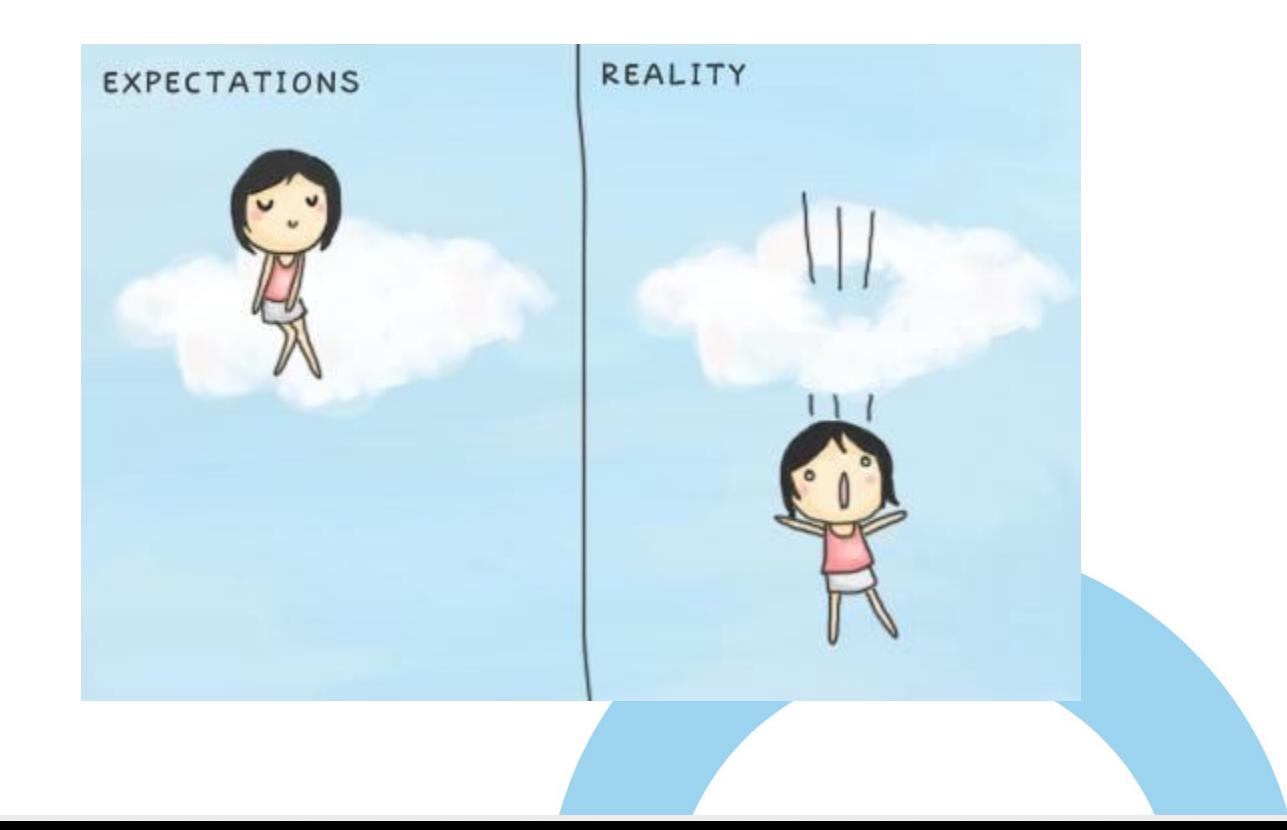

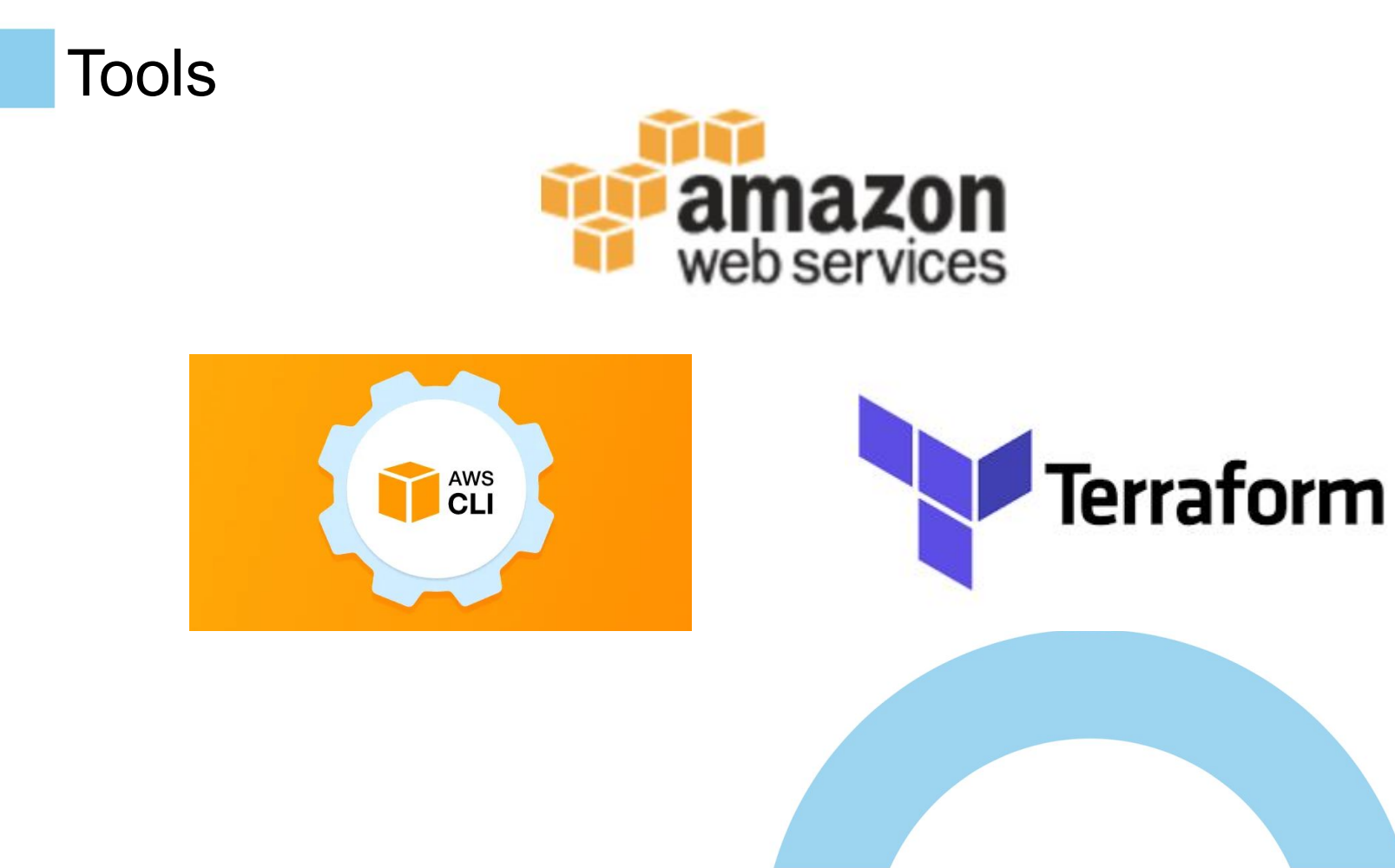

## Tools: terraform

- 1. aws db instance Encryption, Backup retention policy, ...
- 2. aws db parameter group PostgreSQL configuration, value is template (\*)
- 3. data source aws db instance Inventory
- 4. [writing custom providers](https://www.terraform.io/docs/extend/writing-custom-providers.html)

(\*) [https://docs.aws.amazon.com/AmazonRDS/latest/UserGuide/USER\\_WorkingWithParamGroups.html](https://docs.aws.amazon.com/AmazonRDS/latest/UserGuide/USER_WorkingWithParamGroups.html)

# Log and Events

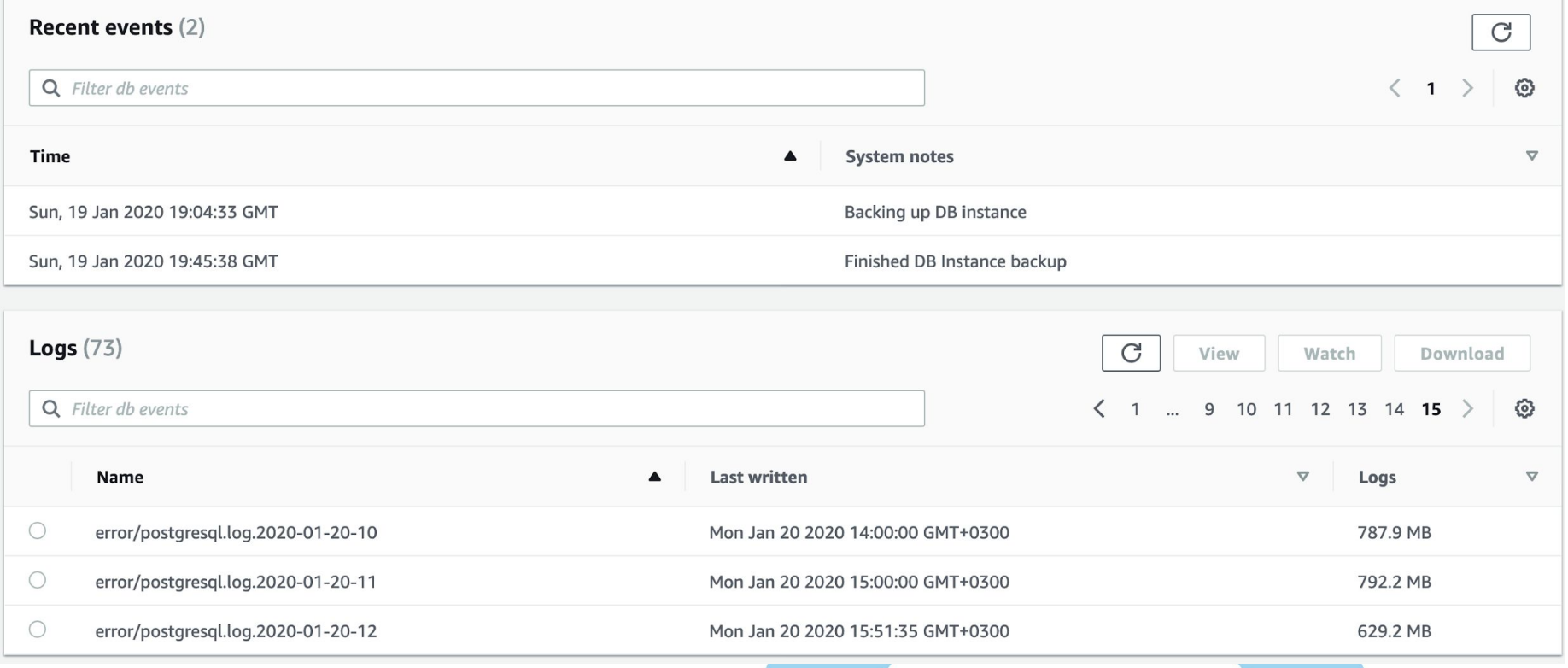

## Log and Events

- 1. Web interface is terrible
- 2. I strongly recommend publishing logs to CloudWatch:
	- a. you can download and get POSIX access to files
	- b. you can use additional CloudWatch functionality

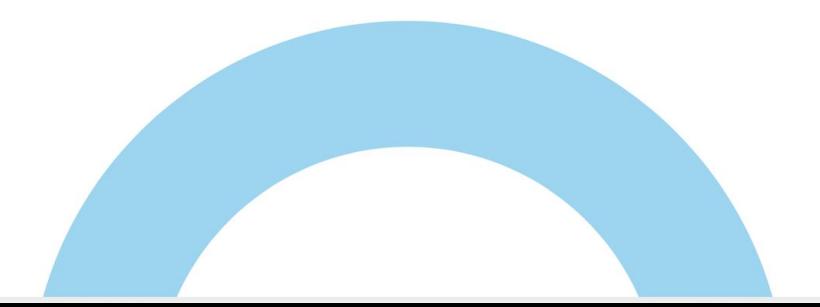

#### CloudWatch instruments

#### <https://github.com/lucagrulla/cw>

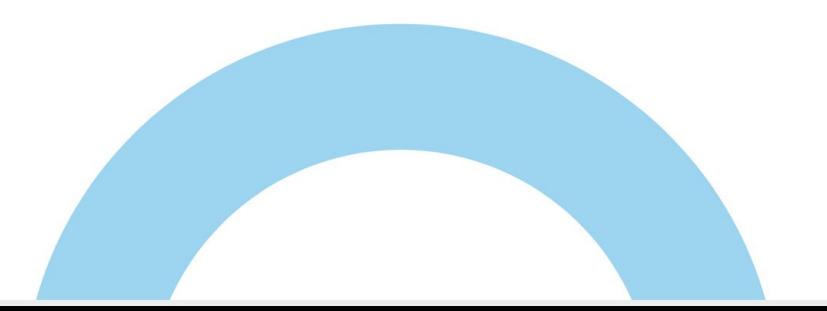

#### cw examples: time seek

cw tail -f /aws/rds/instance/<instance-name>/postgresql -b

'2020-01-20T00:00:00'

cw /aws/rds/instance/<instance-name>/postgresql -b '20m' -e

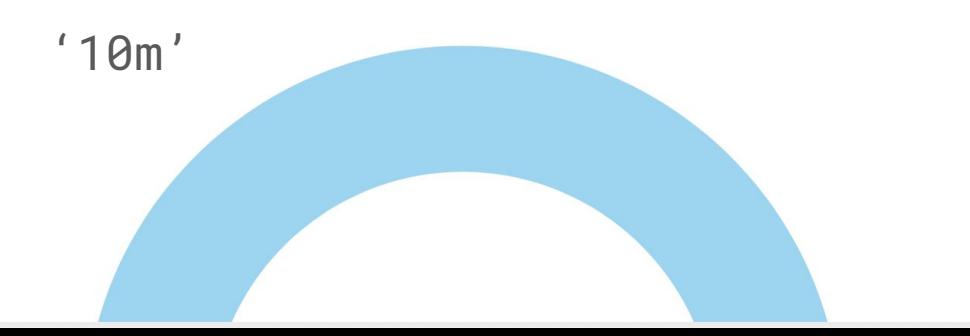

#### cw examples: filter (aka grep), text search

Get ERROR|FATAL messages:

cw /aws/rds/instance/<instance-name>/postgresql \

-g '?ERROR ?FATAL'

<https://docs.aws.amazon.com/AmazonCloudWatch/latest/logs/FilterAndPatternSyntax.html>

#### cw examples: filter (aka grep), slow queries

Get queries that took longer than 2 seconds:

cw /aws/rds/instance/<instance-name>/postgresql \

-g '[year, time, connection\_info, x, duration > 2000, ...]'

<https://docs.aws.amazon.com/AmazonCloudWatch/latest/logs/FilterAndPatternSyntax.html>

# Log Analysis: PgBadger and useful info

- 1. Download 5-minute segments from CloudWatch
- 2. Run PgBadger for incremental update
- 3. We also filter various useful information from this small segment: information

about failed authentications and other important server messages

4. GoTo #1

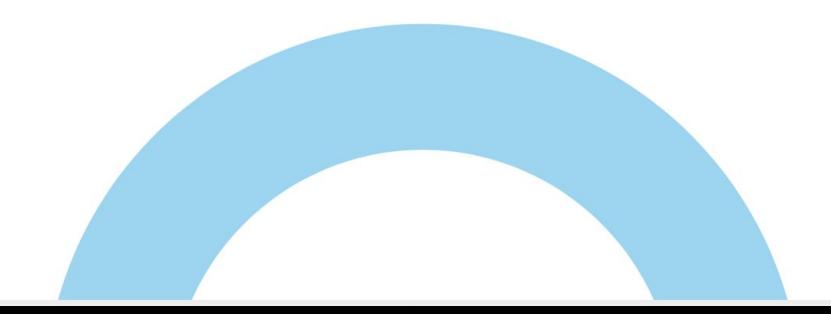

## Basic system metrics

- 1. Basic system metrics: CPU, Disk, Network:
	- a. IO latency, IOPS, Queue Depth
	- b. CPU usage
- 2. Storage burst information (gp2)\*: 3 iops/gb with burst (limited time) to 3k iops
- 3. CPU burst information (Tx-instances)

<https://docs.aws.amazon.com/AWSEC2/latest/UserGuide/ebs-volume-types.html>

### Enhanced system metrics

- 1. Disk: throughput (MB/s), latency, iostat utilization
- 2. CPU: la, process information, usage by type (system, user, wait, ...)
- 3. Memory: usage by type (buffer, dirty, hugepages, ...)

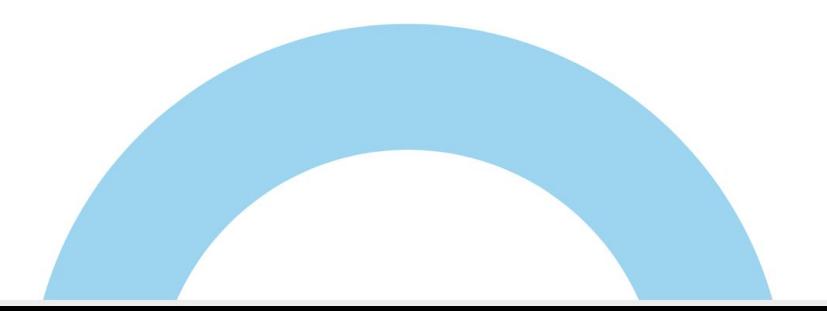

## System metrics monitoring tool

[https://github.com/percona/rds\\_exporter](https://github.com/percona/rds_exporter)

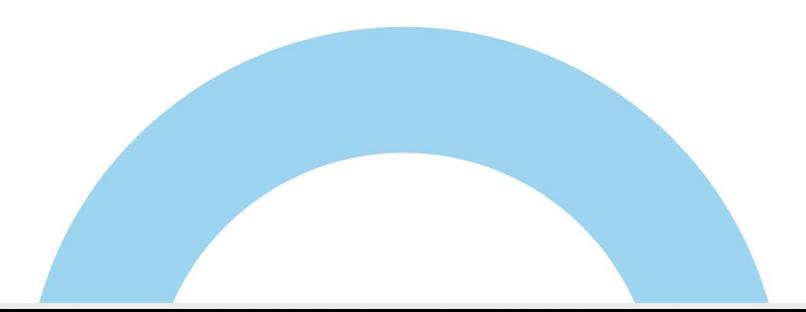

## Metrics provided by PostgreSQL monitoring tool

#### [https://github.com/vadv/pg\\_gatherer](https://github.com/vadv/pg_gatherer)

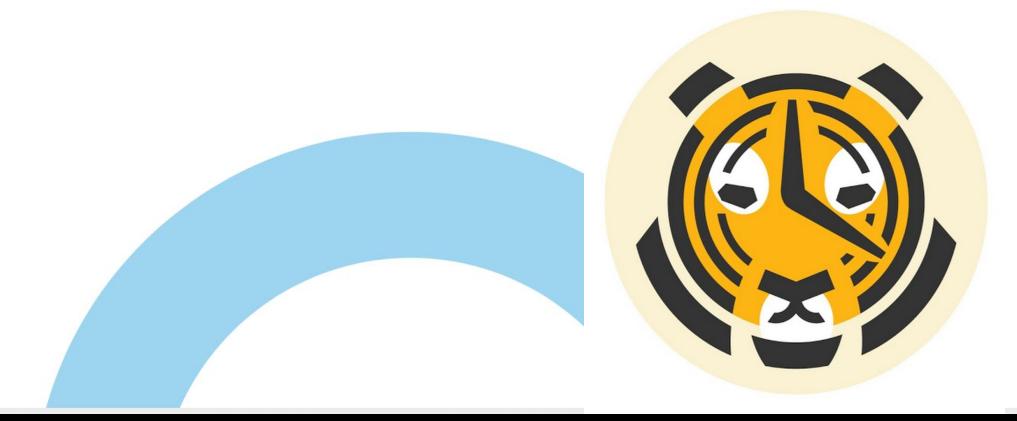

## Metrics that helped me out more than once

- 1. System statistics snapshots:
	- a. pg stat activity (long queries, waits)
	- b. pg locks
	- c. pg\_user\_tables (seq scans, vacuum, relpages)
- 2. Buffer pool by relation

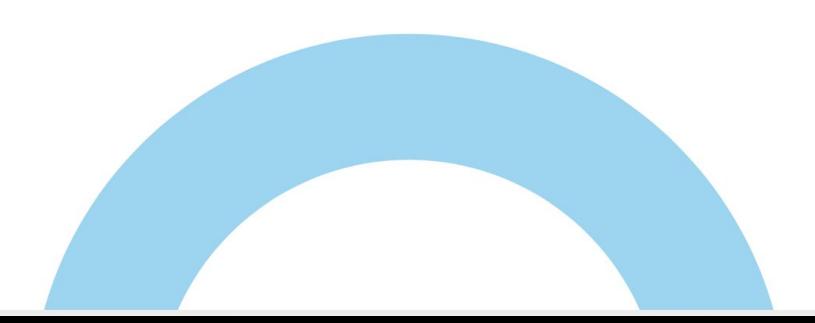

## Pg\_gatherer: iops + pg\_stat\_activity snapshot

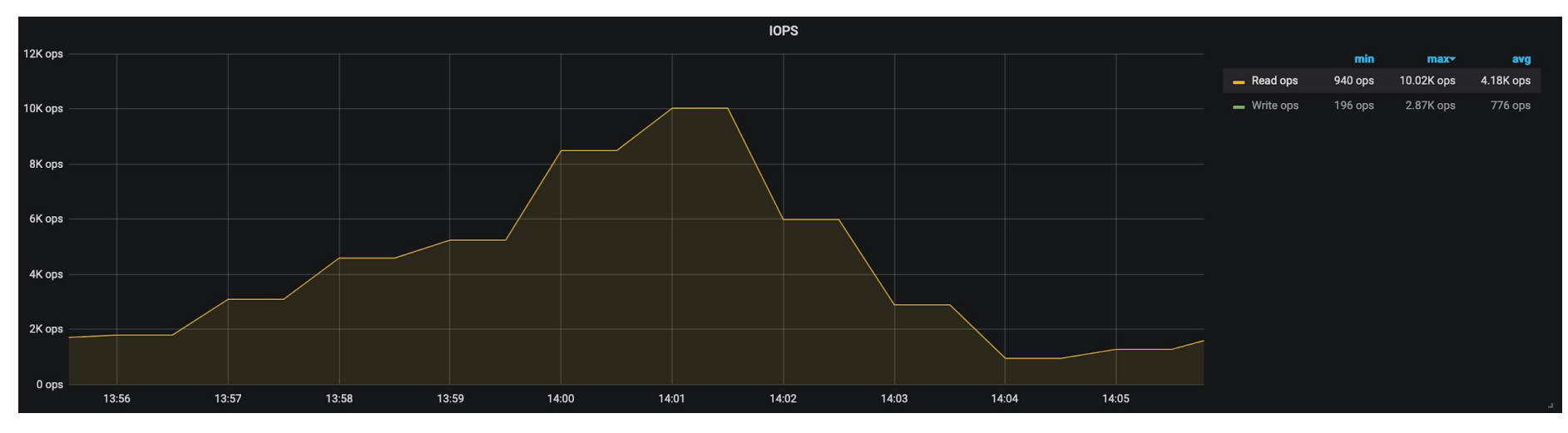

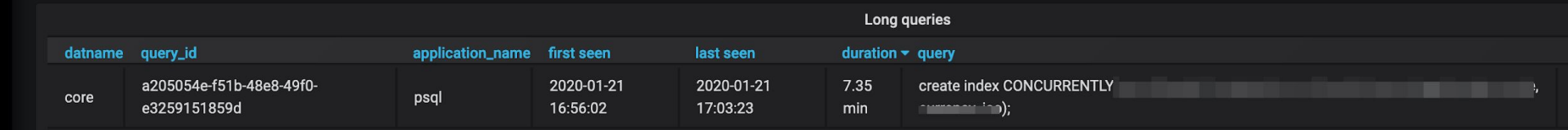

# Pg\_gatherer: sequential scans

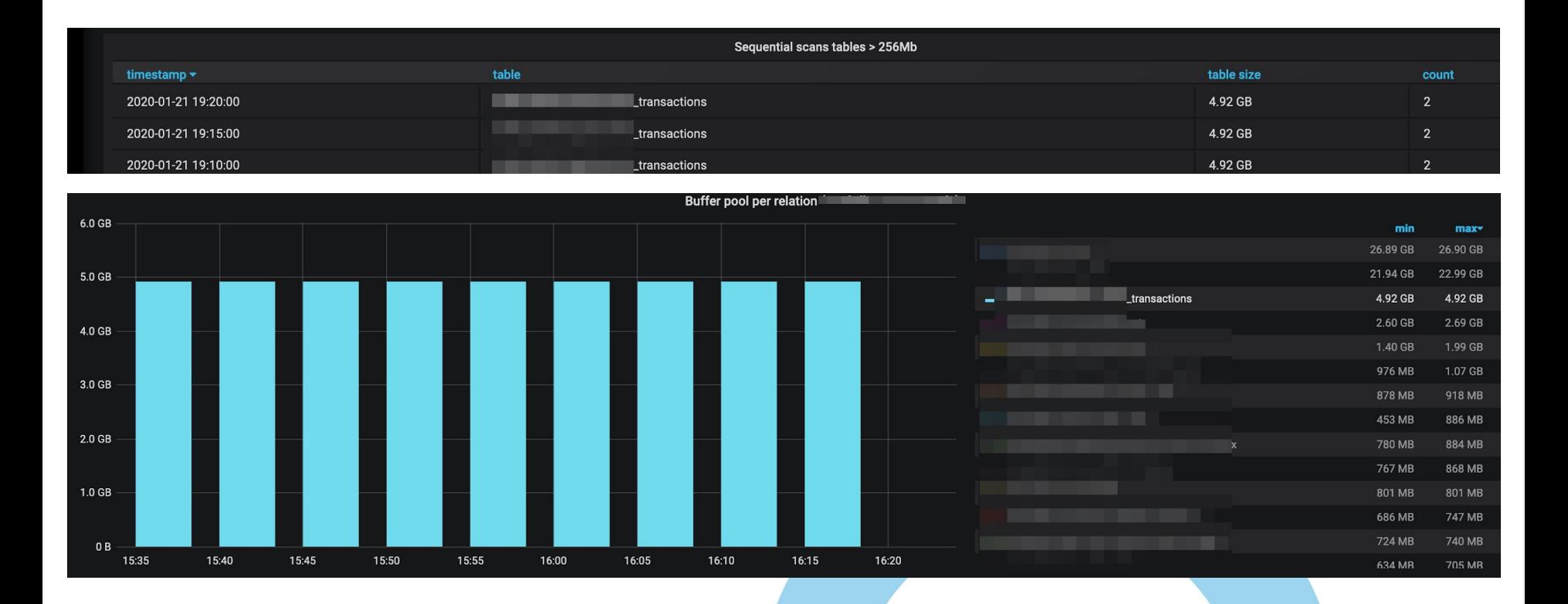

## Sequential scans on "small tables"

Parallel Seq Scan on transactions (cost=0.00..629556.76 rows=2907876 width=8) (actual time=0.003..1500.353 rows=2492326 loops=2) . . . Output: status Buffers: shared hit=600478 dirtied=1 Worker 0: actual time=0.003..1493.825 rows=2520207 loops=1 Buffers: shared hit=303601 dirtied=1

The ring buffer is not used for "small" (shared\_buffers/4) tables.

The target table is completely immersed into shared buffers.

Queries are executed quickly, and they are not visible in the slow query log.

Perhaps it would be better if PostgreSQL used OS PageCache.

<http://www.interdb.jp/pg/pgsql08.html>

### Balancer

There are not many options:

- 1. PgBouncer (not without problems, but good old one)
- 2. Odyssey (too novel, no PAUSE functionality)

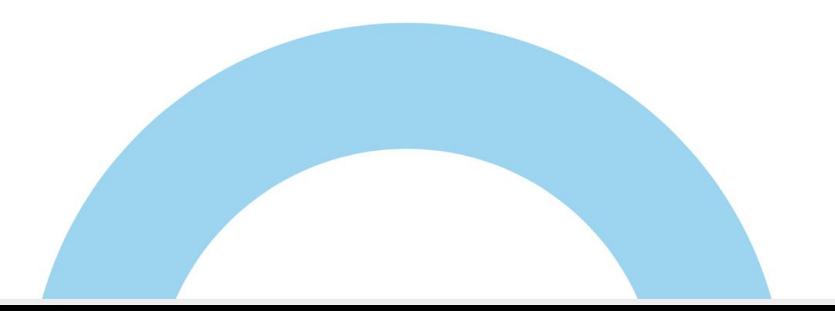

## Balancer: PgBouncer

1. EC2 (pros)

- a. Stability (PODs are often re-scheduled to another k8s nodes)
- 2. Kubernetes (pros)
	- a. Сonfig is located closer to apps
	- b. Scaling

# KuBouncer: PgBouncer + Kubernetes agent

- 1. Monitors Kubernetes Secret updates (updated via terraform or manually)
- 2. Monitors database availability
- 3. Exposes metrics to Prometheus
- 4. Performs "Graceful Shutdown"

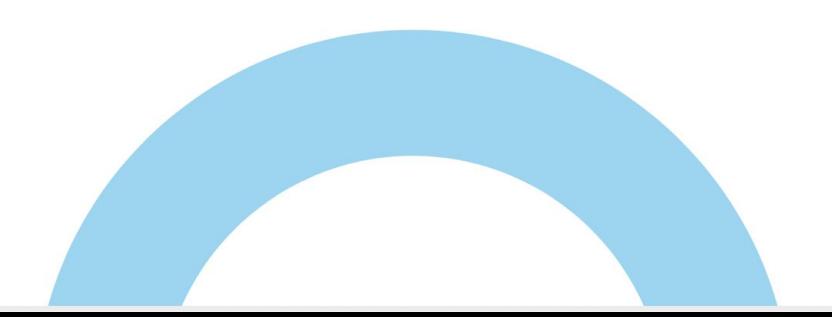

## KuBouncer: Graceful shutdown

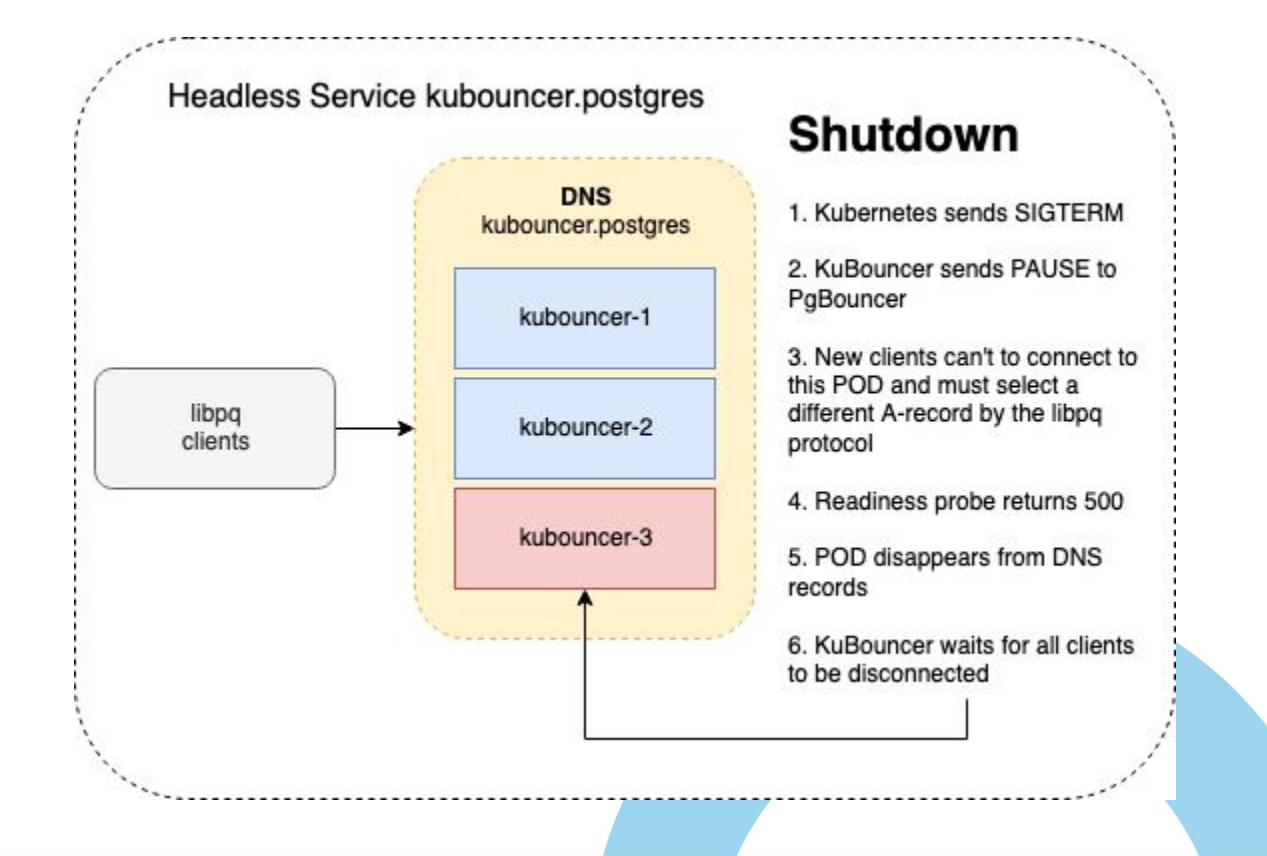

# KuBouncer: automation

- 1. Сonfig is easily created by terraform provider
- 2. Database per application: each application uses own virtual database: applicationname\_databasename
- 3. Temporary virtual user is created for each virtual database

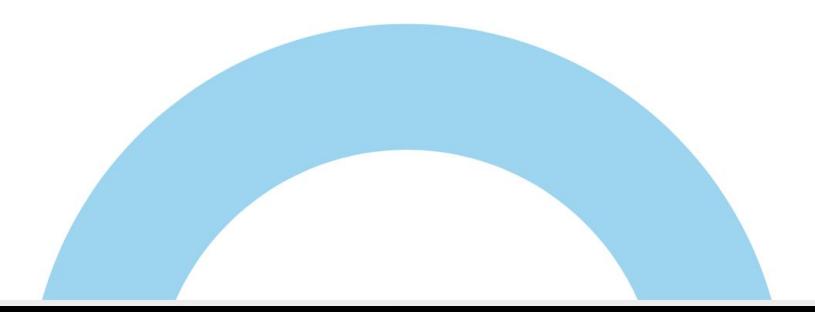

## Data analytics

1. We use logical replication to collect data from a variety of instances in one

instance (Transmission Point)

- 2. TP deployed in EC2 (two instance: leader && backup)
- 3. We give RO access to the TP instance for Data analytics team and this is no longer our headache (Debezium, Airflow, AWS Athena, ...)

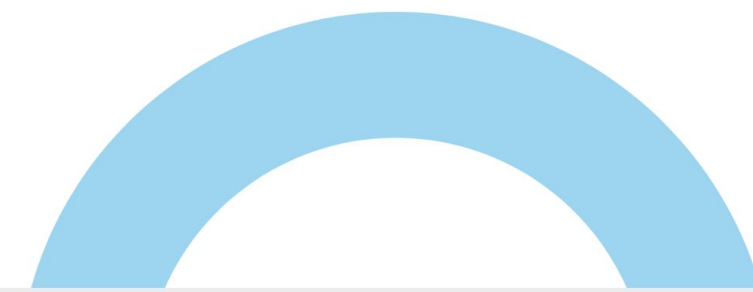

### Data analytics

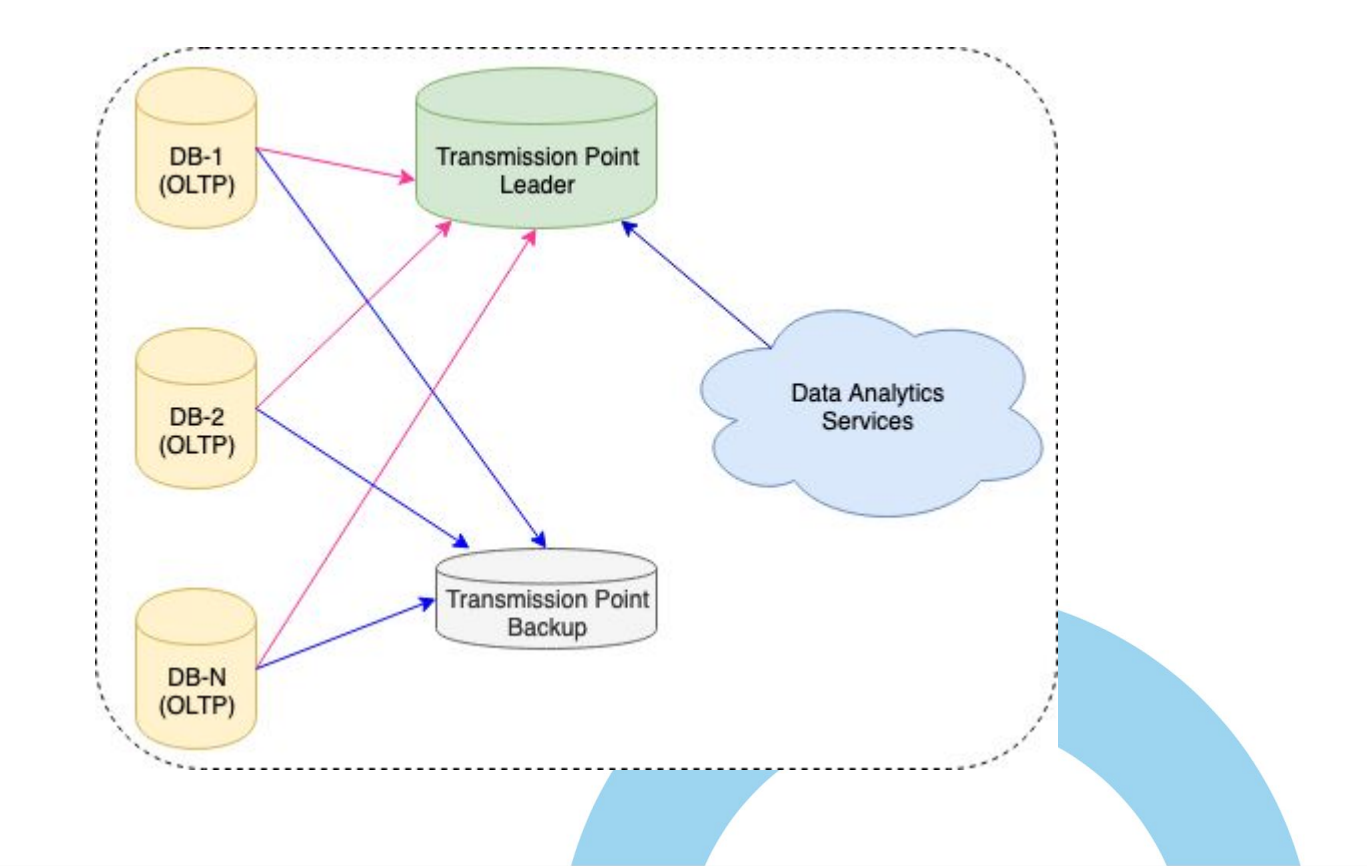

# Logical replication

- 1. Initial copy of logical replication is an expensive operation for both: publisher and subscriber
- 2. We have developed a way to create a copy of subscriber using pg\_basebackup (\*)

(\*) Based on:<https://medium.com/avitotech/recovery-use-cases-for-logical-replication-in-postgresql-10-a1e6bab03072>

## Cheap way to create a copy of a logical subscriber

1. Backup: pg\_basebackup -h Leader -U replica -W -D data -X stream -R

2. Backup: select pg\_create\_logical\_replication\_slot('replica\_slot\_name', 'pgoutput')

3. Leader: alter subscription sub\_name disable;

4. Leader (make snapshot):

with subscriptions (select 'pg\_'||(oid::bigint)::text as external\_id, subname, subconninfo, subdbid from pg\_subscription) select s.subname, s.subconninfo, status.remote\_lsn, d.datname from pg\_replication\_origin\_status status inner join subscriptions s on s.external\_id = status.external\_id inner join pg\_database d on d.oid = s.subdbid;

## Cheap way to create a copy of a logical subscriber

5. Backup: pg\_ctl promote -D /var/lib/pgsql/11/data

6. Backup: create subscription … publication tp\_pub with (enabled=false, copy\_data=false, create\_slot=false);

7. Backup (from 4):

with subscriptions as (select 'pg\_'||(oid::bigint)::text as external\_id from pg\_subscription where subname = "replica\_slot\_name"  $)$ 

select pg\_replication\_origin\_advance(s.external\_id, remote\_lsn) from subscriptions s;

8. Backup && Leader: alter subscription ... enable;

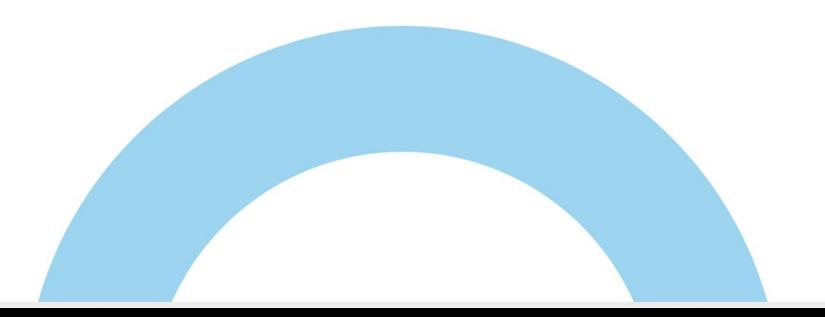

### Tricks: Row-Level locks

Row-level locks are extremely slow on RDS, possibly due to the increased write latency on Multi-AZ.

To reduce numbers of failed or hot row-level locks, we increased the total number of locks: we added an additional advisory lock before each row-level lock.

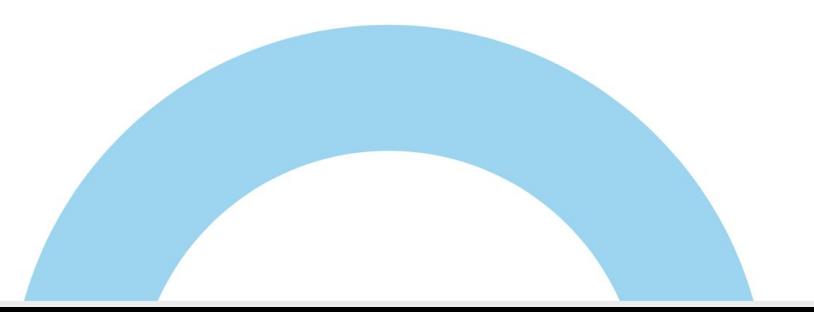

#### Tricks: Row-Level locks

select id from "order" for update where id = "X" nowait;  $\longrightarrow$  select

pg\_try\_advisory\_xact\_lock("X");

select id from "order" for update where  $id = "X"$  nowait;

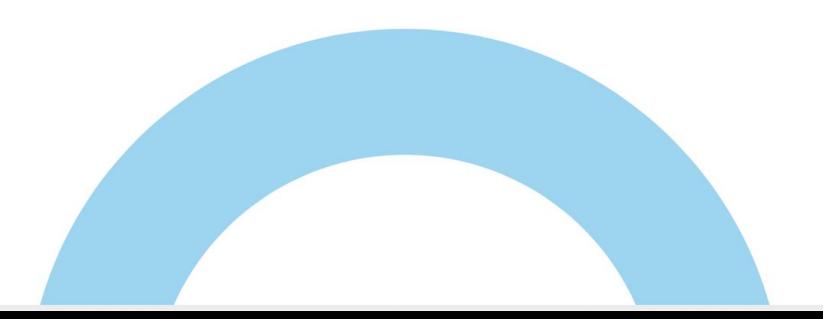

# Tricks: Security

Custom terraform provider:

- 1. alter database X owner owner\_role;
- 2. create role rotated\_role with login valid until '1 month' in role owner\_role;
- 3. alter rotated\_role set role to owner\_role;

## Tricks: Observability in Kubernetes

Not all applications are connected via PgBouncer, for these applications we set PGAPPNAME to POD Name:

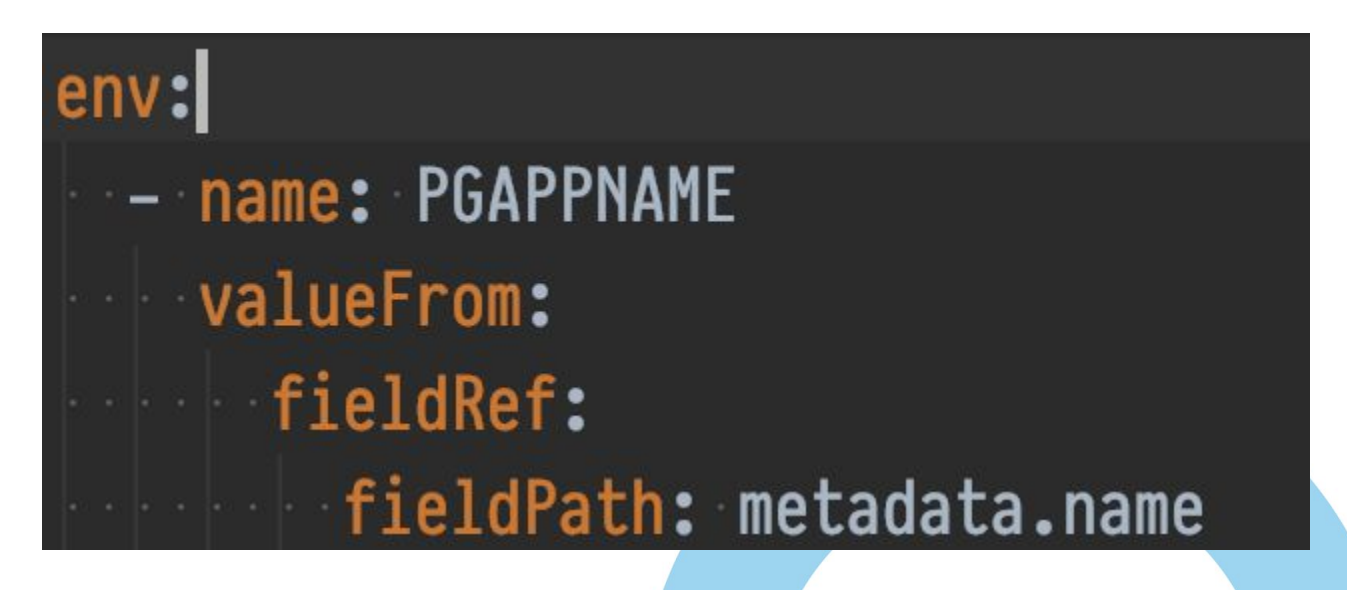

## RDS Problems

Rare IO problems:

Index Cond: ((x.user\_id)::text = 'x'::text)

Filter:  $((x.y):text{text} \sim 'z\%':text{text})$ 

Buffers: shared hit=3 read=1

I/O Timings: read=**12899.186**

## RDS Problems

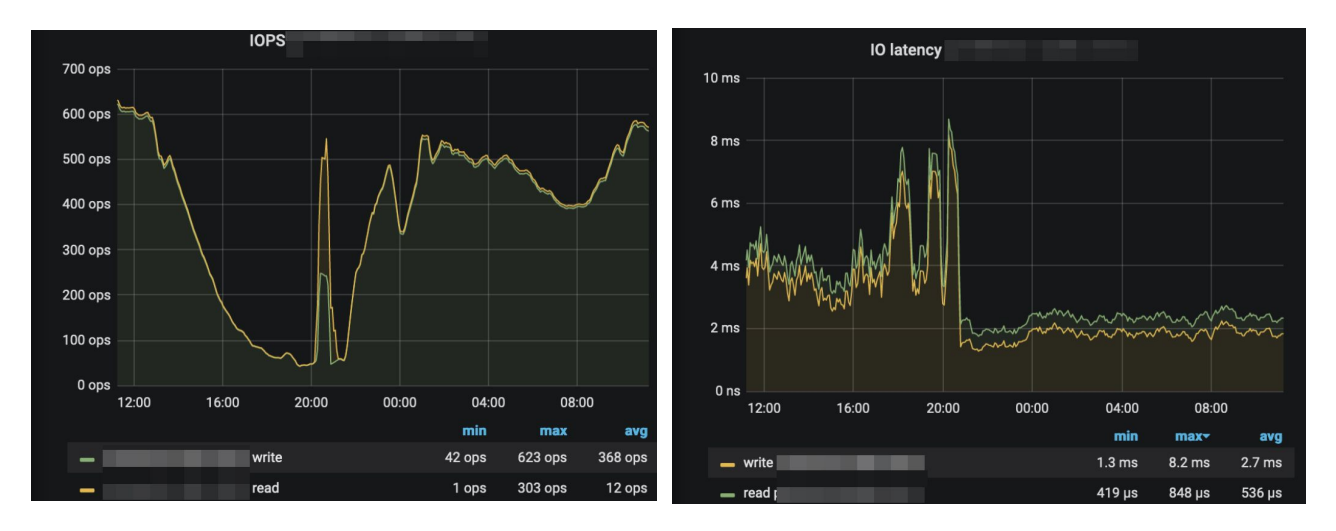

Sometimes you have to change the instance type to run away

from troublesome host

## RDS Problems

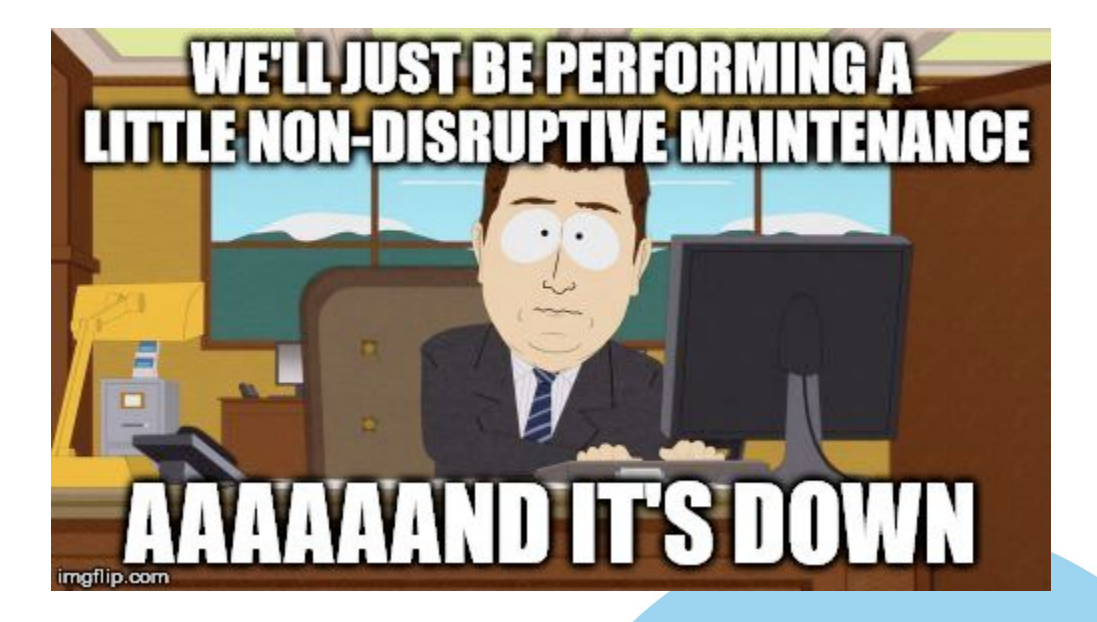

[https://docs.aws.amazon.com/AmazonRDS/latest/UserGuide/USER\\_ModifyPostgreSQLInstance.html](https://docs.aws.amazon.com/AmazonRDS/latest/UserGuide/USER_ModifyPostgreSQLInstance.html)

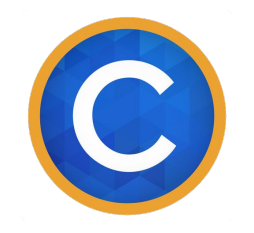

## Thank you!

#### Questions?

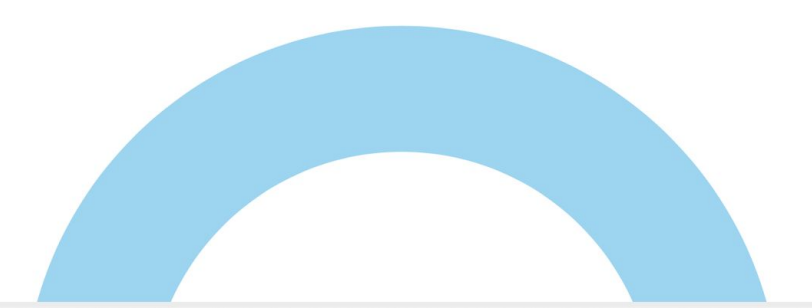